Le stop motion, aussi appelé animation image par image ou animation en volume, est une technique d'animation qui permet de créer un mouvement à partir d'objets immobiles. Elle consiste à déplacer légèrement les objets entre chaque photo.

Le matériel nécessaire pour réaliser une telle animation est simple : un appareil photo ou une webcam relié à un ordinateur qui permet de contrôler la prise de vue grâce à un logiciel.

# **Quelques conseils et clés pour réussir :**

## **La Patience**

Soyez patient ! La patience est la chose la plus essentielle dans la réalisation de courts-métrages en stop motion (animation image par image). Pour avoir le meilleur rendu possible, il faut prendre son temps. En effet, plus vous serez patient, plus vous prendrez de photos et ainsi plus votre animation sera fluide.

## **Un éclairage et un appareil photo stable**

Une des clés de l'animation image par image est de toujours avoir un appareil photo (ou une caméra) et un éclairage stable. Le moindre décalage, le moindre changement d'éclairage entre deux photos se voit dans la vidéo finale.

## **Un Scénario**

Lorsque vous vous lancez dans la réalisation d'un court-métrage, l'idéal est d'avoir un scénario. Le plus souvent, on part d'une idée assez générale, puis on écrit ensuite les principales actions de l'animation. On complète souvent ce travail préparatoire par un story-board. Cela permet d'avoir un cadre, de savoir où on va, tout en se laissant un peu de liberté pour le détail de l'animation.

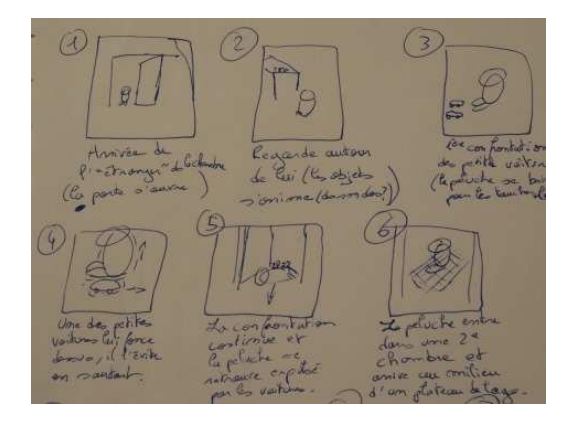

## **Faire un maximum de photos**

Essayez de prendre le plus de photos intermédiaires possible. Le nombre d'image par seconde de votre court-métrage détermine sa fluidité. Il faut donc être le plus patient possible. Une animation est à peu près fluide à partir de 8 images par seconde. L'idéal étant d'avoir une cadence de 24 images/seconde pour obtenir une animation très fluide. Cependant, pour arriver à 24 images/seconde, cela demande beaucoup plus de temps. Utiliser un logiciel dédié au stop motion permet notamment d'augmenter le nombre d'images par seconde.

**Quelques exemples du cinéma :** Wallace et Gromit et l'Etrange Noël de Mr Jack.